## Como funciona a sua calculadora?

### Tiago J. Fonseca

ICMC - USP

<span id="page-0-0"></span>Seminários de Coisas Legais - Abril, 2011

K ロ ▶ K @ ▶ K 할 ▶ K 할 ▶ | 할 | © 9 Q @

## Como aproximar funções trigonométricas?

Responda rápido: qual é o algoritmo usado, nas calculadoras, para aproximar funções trigonométricas (e.g. sin  $\theta$ , cos  $\theta$ , etc.)?

## Como aproximar funções trigonométricas?

Responda rápido: qual é o algoritmo usado, nas calculadoras, para aproximar funções trigonométricas (e.g. sin  $\theta$ , cos  $\theta$ , etc.)?

**KORK ERKER ADE YOUR** 

Não é expansão em Taylor!

## Como aproximar funções trigonométricas?

- Responda rápido: qual é o algoritmo usado, nas calculadoras, para aproximar funções trigonométricas (e.g. sin  $\theta$ , cos  $\theta$ , etc.)?
- Não é expansão em Taylor!

$$
\sin \theta = \theta - \frac{\theta^3}{3!} + \frac{\theta^5}{5!} - \frac{\theta^7}{7!} + \cdots
$$

## Como aproximar funções trigonométricas?

- Responda rápido: qual é o algoritmo usado, nas calculadoras, para aproximar funções trigonométricas (e.g. sin  $\theta$ , cos  $\theta$ , etc.)?
- Não é expansão em Taylor!

$$
\sin \theta = \theta - \frac{\theta^3}{3!} + \frac{\theta^5}{5!} - \frac{\theta^7}{7!} + \cdots
$$

**KORK ERKER ADE YOUR** 

■ Por que não?

## Como aproximar funções trigonométricas?

- Responda rápido: qual é o algoritmo usado, nas calculadoras, para aproximar funções trigonométricas (e.g. sin  $\theta$ , cos  $\theta$ , etc.)?
- Não é expansão em Taylor!

$$
\sin \theta = \theta - \frac{\theta^3}{3!} + \frac{\theta^5}{5!} - \frac{\theta^7}{7!} + \cdots
$$

**KORK ERKER ADE YOUR** 

■ Por que não? O problema são as multiplicações.

### Custo computacional

Lembremos que computadores normalmente trabalham com números binários.

K ロ ▶ K @ ▶ K 할 > K 할 > 1 할 > 1 이익어

### Custo computacional

Lembremos que computadores normalmente trabalham com números binários. As operações mais rápidas que podem ser feitas num computador são:

K ロ ▶ K @ ▶ K 할 ▶ K 할 ▶ 이 할 → 9 Q @

1 Adicionar e subtrair números.

### Custo computacional

Lembremos que computadores normalmente trabalham com números binários. As operações mais rápidas que podem ser feitas num computador são:

- 1 Adicionar e subtrair números.
- 2 Comparação de números (i.e. decidir se é maior ou menor).

### Custo computacional

Lembremos que computadores normalmente trabalham com números binários. As operações mais rápidas que podem ser feitas num computador são:

- 1 Adicionar e subtrair números.
- 2 Comparação de números (i.e. decidir se é maior ou menor).

**KORK ERKER ADE YOUR** 

3 Armazenamento e leitura de números na memória.

### Custo computacional

Lembremos que computadores normalmente trabalham com números binários. As operações mais rápidas que podem ser feitas num computador são:

- **1** Adicionar e subtrair números.
- 2 Comparação de números (i.e. decidir se é maior ou menor).

- 3 Armazenamento e leitura de números na memória.
- 4 Multiplicação por  $2^n$ ,  $n \in \mathbb{Z}$ .

### Custo computacional

Lembremos que computadores normalmente trabalham com números binários. As operações mais rápidas que podem ser feitas num computador são:

- **1 Adicionar e subtrair números**
- 2 Comparação de números (i.e. decidir se é maior ou menor).

- 3 Armazenamento e leitura de números na memória.
- 4 Multiplicação por  $2^n$ ,  $n \in \mathbb{Z}$ . Ex.:  $0.0001011 \times 2^2 = 0.0101100.$

### Custo computacional

Lembremos que computadores normalmente trabalham com números binários. As operações mais rápidas que podem ser feitas num computador são:

- **1** Adicionar e subtrair números.
- 2 Comparação de números (i.e. decidir se é maior ou menor).
- 3 Armazenamento e leitura de números na memória.
- 4 Multiplicação por  $2^n$ ,  $n \in \mathbb{Z}$ . Ex.:  $0.0001011 \times 2^2 = 0.0101100.$

Num computador com pouca capacidade de processamento, o ideal seria obter um algoritmo que utilizasse apenas estas operações.

## CORDIC

**Em 1959, Jack Volder inventou o algoritmo CORDIC.** 

K ロ ▶ K @ ▶ K 할 ▶ K 할 ▶ | 할 | © 9 Q @

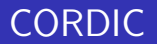

### **Em 1959, Jack Volder inventou o algoritmo CORDIC.**

### COordinate Rotation DIgital Computer

K ロ ▶ K @ ▶ K 할 > K 할 > 1 할 > 1 이익어

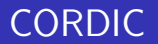

■ Em 1959, Jack Volder inventou o algoritmo CORDIC. COordinate Rotation DIgital Computer

O CORDIC é muito rápido! Consiste, majoritariamente, em utilizar as 4 operações anteriores.

## CORDIC

■ Em 1959, Jack Volder inventou o algoritmo CORDIC. COordinate Rotation DIgital Computer

- O CORDIC é muito rápido! Consiste, majoritariamente, em utilizar as 4 operações anteriores.
- Assim como boa parte dos algoritmos numéricos, o CORDIC foi desenvolvido por uma razão muito nobre: fins militares.

## CORDIC

■ Em 1959, Jack Volder inventou o algoritmo CORDIC. COordinate Rotation DIgital Computer

- O CORDIC é muito rápido! Consiste, majoritariamente, em utilizar as 4 operações anteriores.
- Assim como boa parte dos algoritmos numéricos, o CORDIC foi desenvolvido por uma razão muito nobre: fins militares. O objetivo era utilizá-lo no sistema de navegação do bombardeiro B-58.

**KORKAR KERKER E VOOR** 

## B58-Hustler

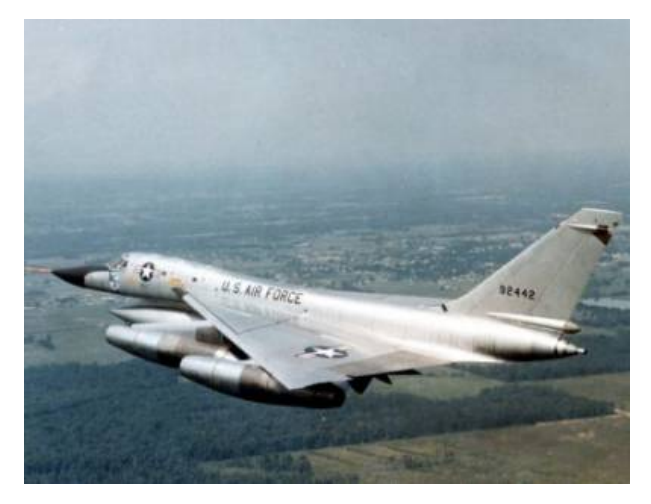

イロト イ部 トイ君 トイ君 ト 重  $2990$  [Como funciona a sua calculadora?](#page-0-0)

 $\mathsf{\mathsf{L}}$ O algoritmo CORDIC

### Ideia

Vamos aproximar  $\cos \theta$  e sin  $\theta$  ao mesmo tempo.

K ロ ▶ K @ ▶ K 할 ▶ K 할 ▶ | 할 | ⊙Q @

LO algoritmo CORDIC

### Ideia

- Vamos aproximar  $\cos \theta$  e sin  $\theta$  ao mesmo tempo.
- Podemos considerar o ponto  $(\cos \theta, \sin \theta)$  no círculo unitário.

K ロ ▶ K @ ▶ K 할 > K 할 > 1 할 > 1 이익어

### Ideia

- **Notair** Vamos aproximar  $\cos \theta$  e sin  $\theta$  ao mesmo tempo.
- Podemos considerar o ponto  $(\cos \theta, \sin \theta)$  no círculo unitário.
- Objetivo: obter uma sequência de pontos em  $\mathbb{R}^2$  convergindo para  $(\cos \theta, \sin \theta)$ .

K ロ ▶ K @ ▶ K 할 > K 할 > 1 할 > 1 이익어

### Ideia

- Vamos aproximar  $\cos \theta$  e sin  $\theta$  ao mesmo tempo.
- **Podemos considerar o ponto (cos** $\theta$ , sin  $\theta$ ) no círculo unitário.
- Objetivo: obter uma sequência de pontos em  $\mathbb{R}^2$  convergindo para  $(\cos \theta, \sin \theta)$ .
- Vamos assumir que todos os pontos desta sequência estão no círculo unitário. Porquê?

### Ideia

- Vamos aproximar  $\cos \theta$  e sin  $\theta$  ao mesmo tempo.
- Podemos considerar o ponto  $(\cos \theta, \sin \theta)$  no círculo unitário.
- Objetivo: obter uma sequência de pontos em  $\mathbb{R}^2$  convergindo para  $(\cos \theta, \sin \theta)$ .
- Vamos assumir que todos os pontos desta sequência estão no círculo unitário. Porquê?

**KORK ERKER ADE YOUR** 

Pois é fácil "mover" pontos no círculo unitário.

[Como funciona a sua calculadora?](#page-0-0)

O algoritmo CORDIC

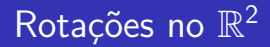

$$
R_{\theta} = \left(\begin{array}{cc} \cos \theta & -\sin \theta \\ \sin \theta & \cos \theta \end{array}\right)
$$

K □ ▶ K @ ▶ K 할 X K 할 X ( 할 X ) 9 Q Q ·

# Rotações no  $\mathbb{R}^2$

$$
R_{\theta} = \left(\begin{array}{cc} \cos \theta & -\sin \theta \\ \sin \theta & \cos \theta \end{array}\right)
$$

Dado um vetor (ponto) em  $\mathbb{R}^2$  com coordenadas  $(x, y)$ . O vetor

$$
\begin{pmatrix}\n\cos \theta & -\sin \theta \\
\sin \theta & \cos \theta\n\end{pmatrix} \cdot \begin{pmatrix}\nx \\
y\n\end{pmatrix} = \begin{pmatrix}\nx \cos \theta - y \sin \theta \\
x \sin \theta + y \cos \theta\n\end{pmatrix}
$$

K ロ ▶ K @ ▶ K 할 ▶ K 할 ▶ | 할 | © 9 Q @

 $\acute{\text{e}}$  o vetor  $(x, y)$  rotacionado de um ângulo  $\theta$  no sentido anti-horário.

LO algoritmo CORDIC

# Rotações no  $\mathbb{R}^2$

$$
R_{\theta} = \left(\begin{array}{cc} \cos \theta & -\sin \theta \\ \sin \theta & \cos \theta \end{array}\right)
$$

Dado um vetor (ponto) em  $\mathbb{R}^2$  com coordenadas  $(x, y)$ . O vetor

$$
\begin{pmatrix}\n\cos \theta & -\sin \theta \\
\sin \theta & \cos \theta\n\end{pmatrix} \cdot \begin{pmatrix}\nx \\
y\n\end{pmatrix} = \begin{pmatrix}\nx \cos \theta - y \sin \theta \\
x \sin \theta + y \cos \theta\n\end{pmatrix}
$$

 $\acute{\text{e}}$  o vetor  $(x, y)$  rotacionado de um ângulo  $\theta$  no sentido anti-horário. Obs.: Se  $\theta$  é negativo, giramos no sentido horário.  $\mathsf{-o}\xspace$  algoritmo CORDIC

 $\blacksquare$  Vamos fixar que o ponto de partida é sempre  $(1, 0)$ .

K ロ ▶ K @ ▶ K 할 ▶ K 할 ▶ | 할 | ⊙Q @

- $\blacksquare$  Vamos fixar que o ponto de partida é sempre  $(1, 0)$ .
- Dado um ponto (cos x, sin x), queremos agora obter ângulos  $\theta_1, \theta_2, \ldots, \theta_n$  (positivos ou negativos), de maneira esperta, tais que

$$
\left(\begin{array}{c}\cos x\\ \sin x\end{array}\right)\approx R_{\theta_n}\cdots R_{\theta_2}R_{\theta_1}\left(\begin{array}{c}1\\0\end{array}\right)
$$

**KORK ERKER ADE YOUR** 

e o produto da direita seja "rápido" de calcular.

- $\blacksquare$  Vamos fixar que o ponto de partida é sempre  $(1, 0)$ .
- Dado um ponto (cos x, sin x), queremos agora obter ângulos  $\theta_1, \theta_2, \ldots, \theta_n$  (positivos ou negativos), de maneira esperta, tais que

$$
\left(\begin{array}{c}\cos x\\ \sin x\end{array}\right)\approx R_{\theta_n}\cdots R_{\theta_2}R_{\theta_1}\left(\begin{array}{c}1\\0\end{array}\right)
$$

**KORK ERKER ADE YOUR** 

e o produto da direita seja "rápido" de calcular.

■ Note que

- $\blacksquare$  Vamos fixar que o ponto de partida é sempre  $(1, 0)$ .
- Dado um ponto (cos x, sin x), queremos agora obter ângulos  $\theta_1, \theta_2, \ldots, \theta_n$  (positivos ou negativos), de maneira esperta, tais que

$$
\left(\begin{array}{c}\cos x\\ \sin x\end{array}\right)\approx R_{\theta_n}\cdots R_{\theta_2}R_{\theta_1}\left(\begin{array}{c}1\\0\end{array}\right)
$$

**KORK ERKER ADE YOUR** 

e o produto da direita seja "rápido" de calcular.

 $\blacksquare$  Note que (aqui começa a sacanagem)

- $\blacksquare$  Vamos fixar que o ponto de partida é sempre  $(1, 0)$ .
- **Dado um ponto (cos x, sin x), queremos agora obter ângulos**  $\theta_1, \theta_2, \ldots, \theta_n$  (positivos ou negativos), de maneira esperta, tais que

$$
\left(\begin{array}{c}\cos x\\ \sin x\end{array}\right)\approx R_{\theta_n}\cdots R_{\theta_2}R_{\theta_1}\left(\begin{array}{c}1\\0\end{array}\right)
$$

e o produto da direita seja "rápido" de calcular.  $\blacksquare$  Note que (aqui começa a sacanagem)

$$
R_\theta = \left( \begin{array}{cc} \cos \theta & -\sin \theta \\ \sin \theta & \cos \theta \end{array} \right) = \cos \theta \left( \begin{array}{cc} 1 & -\tan \theta \\ \tan \theta & 1 \end{array} \right)
$$

- $\blacksquare$  Vamos fixar que o ponto de partida é sempre  $(1, 0)$ .
- Dado um ponto (cos x, sin x), queremos agora obter ângulos  $\theta_1, \theta_2, \ldots, \theta_n$  (positivos ou negativos), de maneira esperta, tais que

$$
\left(\begin{array}{c}\cos x\\ \sin x\end{array}\right)\approx R_{\theta_n}\cdots R_{\theta_2}R_{\theta_1}\left(\begin{array}{c}1\\0\end{array}\right)
$$

e o produto da direita seja "rápido" de calcular.  $\blacksquare$  Note que (aqui começa a sacanagem)

$$
R_\theta = \left( \begin{array}{cc} \cos \theta & -\sin \theta \\ \sin \theta & \cos \theta \end{array} \right) = \cos \theta \left( \begin{array}{cc} 1 & -\tan \theta \\ \tan \theta & 1 \end{array} \right)
$$

E se os ângulos  $\theta_n$  fossem tais que tan  $\theta_n = \frac{1}{2^n}$  $rac{1}{2^n}$ ? O algoritmo CORDIC

$$
\mathsf{Se}\ \theta_n=\arctan\tfrac{1}{2^n},
$$

**K ロ ▶ K 레 ▶ K 코 ▶ K 코 ▶ 『코』 ◆ 9 Q @** 

#### $\mathsf{L}_0$  algoritmo CORDIC

Se  $\theta_n = \arctan \frac{1}{2^n}$ ,então

$$
R_{\theta_n}\begin{pmatrix} a \\ b \end{pmatrix} = \cos \theta_n \begin{pmatrix} 1 & -\tan \theta_n \\ \tan \theta_n & 1 \end{pmatrix} \begin{pmatrix} a \\ b \end{pmatrix}
$$

$$
= \cos \theta_n \begin{pmatrix} 1 & -1/2^n \\ 1/2^n & 1 \end{pmatrix} \begin{pmatrix} a \\ b \end{pmatrix}
$$

$$
= \cos \theta_n \begin{pmatrix} a - b/2^n \\ a/2^n + b \end{pmatrix}
$$

K ロ K K (P) K (E) K (E) X (E) X (P) K (P)

Se  $\theta_n = \arctan \frac{1}{2^n}$ ,então

$$
R_{\theta_n}\begin{pmatrix} a \\ b \end{pmatrix} = \cos \theta_n \begin{pmatrix} 1 & -\tan \theta_n \\ \tan \theta_n & 1 \end{pmatrix} \begin{pmatrix} a \\ b \end{pmatrix}
$$

$$
= \cos \theta_n \begin{pmatrix} 1 & -1/2^n \\ 1/2^n & 1 \end{pmatrix} \begin{pmatrix} a \\ b \end{pmatrix}
$$

$$
= \cos \theta_n \begin{pmatrix} a - b/2^n \\ a/2^n + b \end{pmatrix}
$$

Esquecendo o cos  $\theta_n$  por um momento, observe que estamos realizando apenas operações rápidas para multiplicar  $R_{\theta}$  por um vetor.

**K ロ ▶ K @ ▶ K 할 X X 할 X 및 할 X X Q Q O** 

LO algoritmo CORDIC

Basicamente, o algoritmo funciona assim: dado um ângulo  $x$ , devemos aproximar  $x$  por uma sequência de somas e subtrações de ângulos  $\theta_n = \arctan 1/2^n$ .

**KOD KARD KED KED E VOOR** 

Basicamente, o algoritmo funciona assim: dado um ângulo  $x$ , devemos aproximar  $x$  por uma sequência de somas e subtrações de ângulos  $\theta_n =$  arctan  $1/2^n$ . É melhor explicar com um exemplo.

**K ロ ▶ K @ ▶ K 할 X X 할 X 및 할 X X Q Q O** 

Basicamente, o algoritmo funciona assim: dado um ângulo  $x$ , devemos aproximar  $x$  por uma sequência de somas e subtrações de ângulos  $\theta_n =$  arctan  $1/2^n$ . É melhor explicar com um exemplo.

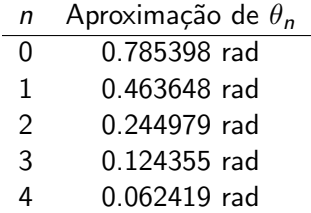

Eventualmente, podemos parar de calcular estes valores pois tan  $\theta \approx \theta$ , para  $\theta$  pequeno.

**KOD KARD KED KED E VOOR** 

Basicamente, o algoritmo funciona assim: dado um ângulo  $x$ , devemos aproximar  $x$  por uma sequência de somas e subtrações de ângulos  $\theta_n =$  arctan  $1/2^n$ . É melhor explicar com um exemplo.

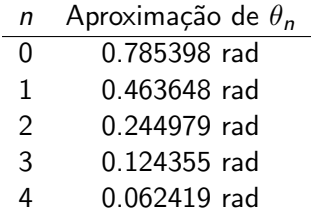

- Eventualmente, podemos parar de calcular estes valores pois tan  $\theta \approx \theta$ , para  $\theta$  pequeno.
- Por exemplo, para  $n = 9$  ( $\theta_n = \arctan(1/512)$ , esta aproximação já tem 8 casas decimais de precisão.

 $\mathsf{-o}\xspace$  algoritmo CORDIC

Tome  $x = 1$  rad. Vamos aproximar este ângulo utilizando os  $\theta_n$ .

K ロ ▶ K @ ▶ K 할 ▶ K 할 ▶ | 할 | ⊙Q @

LO algoritmo CORDIC

### Tome  $x = 1$  rad. Vamos aproximar este ângulo utilizando os  $\theta_n$ .

 $x_0 = \theta_0 \approx 0.785398$ 

KO KKOK KEK KEK LE I DAG

#### Lo algoritmo CORDIC

Tome  $x = 1$  rad. Vamos aproximar este ângulo utilizando os  $\theta_n$ .

$$
x_0=\theta_0\approx 0.785398
$$

Muito pequeno, então somamos:

$$
x_1 = \theta_0 + \theta_1 \approx 1.249046
$$

KO KKOK KEK KEK LE I DAG

LO algoritmo CORDIC

Tome  $x = 1$  rad. Vamos aproximar este ângulo utilizando os  $\theta_n$ .

 $x_0 = \theta_0 \approx 0.785398$ 

Muito pequeno, então somamos:

$$
x_1=\theta_0+\theta_1\approx 1.249046
$$

Passou, então subtraímos:

$$
x_2=\theta_0+\theta_1-\theta_2\approx 1.004067
$$

**KOD KARD KED KED E VOOR** 

Etc.

Tome  $x = 1$  rad. Vamos aproximar este ângulo utilizando os  $\theta_n$ .

 $x_0 = \theta_0 \approx 0.785398$ 

Muito pequeno, então somamos:

$$
x_1 = \theta_0 + \theta_1 \approx 1.249046
$$

Passou, então subtraímos:

$$
x_2=\theta_0+\theta_1-\theta_2\approx 1.004067
$$

Etc. Em cada passo, o computador deve verificar se a aproximação obtida é maior ou menor (operação rápida) que o número desejado.

Enquanto aproximamos o ângulo x, vamos aproximando cos x e sin x, basta ir multiplicando as matrizes correspondentes. Por exemplo, no terceiro passo, vamos ter

$$
\begin{pmatrix}\n\cos x_2 \\
\sin x_2\n\end{pmatrix} = R_{-\theta_2} R_{\theta_1} R_{\theta_0} \begin{pmatrix} 1 \\
0\n\end{pmatrix}
$$
\n
$$
= c \begin{pmatrix} 1 & \frac{1}{4} \\
-\frac{1}{4} & 1 \end{pmatrix} \begin{pmatrix} 1 & -\frac{1}{2} \\
\frac{1}{2} & 1 \end{pmatrix} \begin{pmatrix} 1 & -1 \\
1 & 1 \end{pmatrix} \begin{pmatrix} 1 \\
0 \end{pmatrix}
$$

**K ロ ▶ K @ ▶ K 할 X X 할 X 및 할 X X Q Q O** 

onde  $c = \cos(-\theta_2) \cos \theta_1 \cos \theta_0$ .

Enquanto aproximamos o ângulo x, vamos aproximando cos  $x e$ sin x, basta ir multiplicando as matrizes correspondentes. Por exemplo, no terceiro passo, vamos ter

$$
\begin{pmatrix}\n\cos x_2 \\
\sin x_2\n\end{pmatrix} = R_{-\theta_2} R_{\theta_1} R_{\theta_0} \begin{pmatrix} 1 \\
0\n\end{pmatrix}
$$
\n
$$
= c \begin{pmatrix} 1 & \frac{1}{4} \\
-\frac{1}{4} & 1 \end{pmatrix} \begin{pmatrix} 1 & -\frac{1}{2} \\
\frac{1}{2} & 1 \end{pmatrix} \begin{pmatrix} 1 & -1 \\
1 & 1 \end{pmatrix} \begin{pmatrix} 1 \\
0 \end{pmatrix}
$$

onde  $c = \cos(-\theta_2) \cos \theta_1 \cos \theta_0$ . Fazendo apenas 3 passos, temos  $\cos x_2 \approx 0.5368$ , sin  $x_2 \approx 0.8436$ . Enquanto que cos  $1 \approx 0.5403$  e  $\sin 1 \approx 0.8414$ .

4 D > 4 P + 4 B + 4 B + B + 9 Q O

Então, se o algoritmo rodar  $n + 1$  passos, teríamos algo do tipo

$$
\left(\begin{array}{c}\cos x\\ \sin x\end{array}\right)\approx \left(\begin{array}{c}\cos x_n\\ \sin x_n\end{array}\right)=cR_{\pm\theta_n}\cdots R_{\pm\theta_1}R_{\pm\theta_0}\left(\begin{array}{c}1\\0\end{array}\right)
$$

onde  $c_n = \cos \theta_n \cdots \cos \theta_1 \cos \theta_0$ .

Então, se o algoritmo rodar  $n + 1$  passos, teríamos algo do tipo

$$
\left(\begin{array}{c}\cos x\\ \sin x\end{array}\right)\approx \left(\begin{array}{c}\cos x_n\\ \sin x_n\end{array}\right)=cR_{\pm\theta_n}\cdots R_{\pm\theta_1}R_{\pm\theta_0}\left(\begin{array}{c}1\\0\end{array}\right)
$$

onde  $c_n = \cos \theta_n \cdots \cos \theta_1 \cos \theta_0$ . Problema: ainda temos que lidar com o  $c_n$ .

K ロ ▶ K @ ▶ K 할 ▶ K 할 ▶ | 할 | © 9 Q @

Lo algoritmo CORDIC

## O pulo do gato

K ロ ▶ K @ ▶ K 할 > K 할 > 1 할 > 1 ⊙ Q Q ^

O algoritmo CORDIC

## O pulo do gato

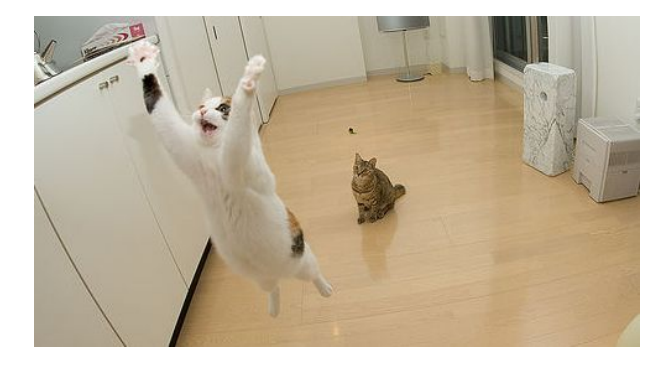

K ロ ▶ K @ ▶ K 할 > K 할 > 1 할 > 1 이익어

 $\mathsf{-o}\xspace$  algoritmo CORDIC

## O pulo do gato

Quem garante que o nosso método realmente converge?

K ロ ▶ K @ ▶ K 할 > K 할 > 1 할 > 1 이익어

LO algoritmo CORDIC

# O pulo do gato

Quem garante que o nosso método realmente converge?

#### Theorem

CORDIC Utilizando o método descrito anteriormente, temos que

$$
\begin{cases} |\cos x - \cos x_{n+1}| < 1/2^n \\ |\sin x - \sin x_{n+1}| < 1/2^n \end{cases}
$$

**KORK ERKER ADE YOUR** 

se  $-\pi/2 \leq x \leq \pi/2$ .

# O pulo do gato

Quem garante que o nosso método realmente converge?

#### Theorem

CORDIC Utilizando o método descrito anteriormente, temos que

$$
\begin{cases} |\cos x - \cos x_{n+1}| < 1/2^n \\ |\sin x - \sin x_{n+1}| < 1/2^n \end{cases}
$$

se  $-\pi/2 \le x \le \pi/2$ .

O teorema acima nos diz de maneira precisa como estimar o erro das aproximações. Por exemplo, se quisermos uma aproximação com 10 casas decimais, poderíamos tomar  $n + 1 = 40$  e parar de aproximar sempre em  $n = 39$ , pois

$$
\frac{1}{2^{39}} \approx 1.8189 \times 10^{-12}.
$$

### O pulo do gato - continuação

Mas isso acaba nosso problema! Pois se fixarmos que vamos parar sempre em  $n = 39$ ,  $c_{39} = c$  será uma constante (pois cosseno independe do sinal).

K ロ ▶ K @ ▶ K 할 > K 할 > 1 할 > 1 이익어

### O pulo do gato - continuação

Mas isso acaba nosso problema! Pois se fixarmos que vamos parar sempre em  $n = 39$ ,  $c_{39} = c$  será uma constante (pois cosseno independe do sinal). Utilizando qualquer outro método, temos

 $c = \cos \theta_{39} \cdots \cos \theta_1 \cos \theta_0 \approx 0.607252935$ 

### O pulo do gato - continuação

Mas isso acaba nosso problema! Pois se fixarmos que vamos parar sempre em  $n = 39$ ,  $c_{39} = c$  será uma constante (pois cosseno independe do sinal). Utilizando qualquer outro método, temos

$$
c = \cos \theta_{39} \cdots \cos \theta_1 \cos \theta_0 \approx 0.607252935
$$

Logo, a única operação não-rápida que estamos fazendo é uma multiplicação por uma constante (que já fica implementada no hardware) no final. Observe que, como os  $\theta_n$  também já estão pré-definidos, então podemos também implementá-los direto no hardware.

LO algoritmo CORDIC

### Não acabou!

O mais impressionante, é que este mesmo algoritmo pode ser adapatado para calcular qualquer função de uma calculadora científica comum:

**KOD KARD KED KED E VOOR** 

## Não acabou!

O mais impressionante, é que este mesmo algoritmo pode ser adapatado para calcular qualquer função de uma calculadora científica comum:

- Funções hiperbólicas;
- exponencial;
- ogaritmo;
- $\blacksquare$  raízes.

## Não acabou!

O mais impressionante, é que este mesmo algoritmo pode ser adapatado para calcular qualquer função de uma calculadora científica comum:

- Funções hiperbólicas;
- exponencial;
- logaritmo;
- $\blacksquare$  raízes.

Porém, os detalhes são mais técnicos e algumas adaptações são até proprietárias.

## Não acabou!

O mais impressionante, é que este mesmo algoritmo pode ser adapatado para calcular qualquer função de uma calculadora científica comum:

- Funções hiperbólicas;
- exponencial;
- logaritmo;
- $\blacksquare$  raízes.

Porém, os detalhes são mais técnicos e algumas adaptações são até proprietárias.

### Copiado descaradamente de:

- **1** Alan Sultan, *CORDIC: How Hand Calculators Calculate*, The College Mathematics Journal (MAA), Vol. 40, nº 2, 2009, pg. 87-92.
- 2 J. Underwood and B. Edwards, How do calculators calculate trigonometric functions? Educational Resources Information Center (ERIC) document ED461519.

**KORK ERKER ADE YOUR** 

<span id="page-61-0"></span>3 http://en.wikipedia.org/wiki/CORDIC